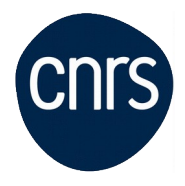

# **Linux administration**

## Date : **13 au 17 décembre 2021**

Lieu : Pythagore F.D-Paris-9ème

Nombre de stagiaires : 10

## **Objectifs**

- Savoir installer, administrer un système Linux.
	- Etre capable d'installer une distribution.
	- Configurer son environnement graphique
	- Exploiter la puissance Shell pour savoir gérer en ligne de commande les fichiers, les processus, les sauvegardes, les paquetages
	- Savoir travailler en réseau
	- Maîtriser les tâches d'administrateur Linux "Junior"

NB : Le contexte sanitaire nous contraint à limiter le nombre de participants aux sessions de formation. Dans l'éventualité où la formation serait proposée à distance, vous serez immédiatement contacté.e.

## **Public visé**

 Tout administrateur ou exploitant Linux souhaitant maîtriser les tâches d'exploitation et

d'administration des systèmes Linux

## **Modalités pédagogiques**

 Afin de créer des groupes homogènes un test de connaissances sera envoyé à tous les pré-inscrits après la date limite d'inscription et devra être complété.

## **Programme**

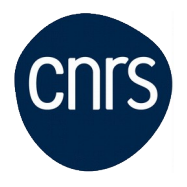

#### • 1/ Présentation

- Linux et l'opensource : historique, caractéristiques de linux Les distributions, les différences et points communs.

- Rappel rapide sur l'organisation d'un système.

#### 2/ Installer Linux

- gestion des droits, sécurité, configuration basique du système

- Les phases d'installation d'un système Linux.

- Options dans les chargeurs : grub.

- Les outils d'installation. Gestions de paquets. Les différentes méthodes.

- RPM, le système RedHat : historique, présentation et fonctionnement de la commande rpm,

- principales options pour l'installation, l'interrogation, l'affichage du contenu d'un paquet...

- Travaux pratiques : requêtes d'interrogation des packages rpm, installation et mise à jour de packages.

- Le paquetage Debian : fonctionnalités, format et statut des paquetages, les applications de gestion (dpkg, dpkg-deb, dpkg-query, apt, ...)

- Travaux pratiques avec dpkg : extraction des informations concernant un paquet. Présentation des outils : apt, yum, urpmi.

3/ Administrer le système avec des commandes en mode texte

- Les commandes de base d'administration

- Toutes ces commandes sont détaillées lors de l'étude de chaque domaine (sécurité, système de fichiers, ...)

4/ L'arrêt et le démarrage

- Arrêt/relance du système (shutdown, halt, reboot, sync).

- Les apports de systemd

5/ Eléments de sécurité

- Gestion des droits d'accès, de la sécurité

- Etude des fichiers /etc/passwd, /etc/group, /etc/shadow.

- Gestion des comptes utilisateurs: useradd, usermod, userdel, passwd,

- gestion des groupes : groupadd, groupdel,

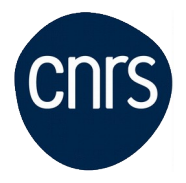

- ajout d'utilisateurs,

- création d'administrateurs de groupes,

- droits d'accès, politique d'accès.

- Travaux pratiques : création d'utilisateurs et de groupes, puis vérification de cohérence avec la commande pwck.

- Contrôle des connexions de root : les objectifs et les méthodes.

- Travaux pratiques : utilisation de l'outil "john the ripper" pour la recherche de mots de passe.

6/ Programmation de tâches

- Le besoin, l'automatisation des tâches système.
- Exécution différée avec at. Programmation de tâches avec cron.
- Etude du fichier crontab.Les produits du marché : openPBS, fcron

#### 7/ Impression

- Les services d'impression, démarrage/arrêt des services d'impression.
- Présentation de CUPS
- Définitions

- Installation d'une imprimante, modification d'un pilote : lpr, cups, printtool, system-config-printer.

#### 8/ Environnement graphique

- Présentation, gestionnaire de fenêtres. Différentes solutions : gnome, KDE, Windowmaker, xfce.

#### 9/ Réseau IP

- Les objets à configurer
- Principe de la configuration dynamique ou statique.
- Configuration, nommage/activation des interfaces réseau, drivers.
- Etude des fichiers /etc/hosts, /etc/nsswitch, /etc/resolv.conf.
- Travaux pratiques

#### 10/ Systèmes de fichiers

- Définitions : inodes, filesystem, partition
- Organisation, gestion et maintenance : utilisation de la commande mkfs.

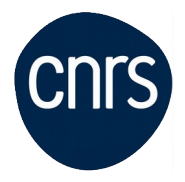

- Principe du montage d'un périphérique.
- Travaux pratiques
- Exploitation et maintien de l'intégrité des systèmes de fichiers
- Présentation de différents types de systèmes de fichiers
- Les autres systèmes de fichiers

#### 11/ Sécurité des données

- Sauvegardes

- Outils sauvegarde/archivage/compression : gzip, zip, tar, dd, cpio, dump, restore.

- Sauvegarde du système, création de CD de secours.
- Travaux pratiques
- Tests de restauration des données.
- Synchronisation des données par rsync sur des serveurs distants.

## **Conditions d'inscription**

Date limite d'inscription : 15/11/2021

Inscription :<https://formation.ifsem.cnrs.fr/>

Renseignements : **[ifsem-formation.contact@cnrs.fr](mailto:ifsem-formation.contact@cnrs.fr)**